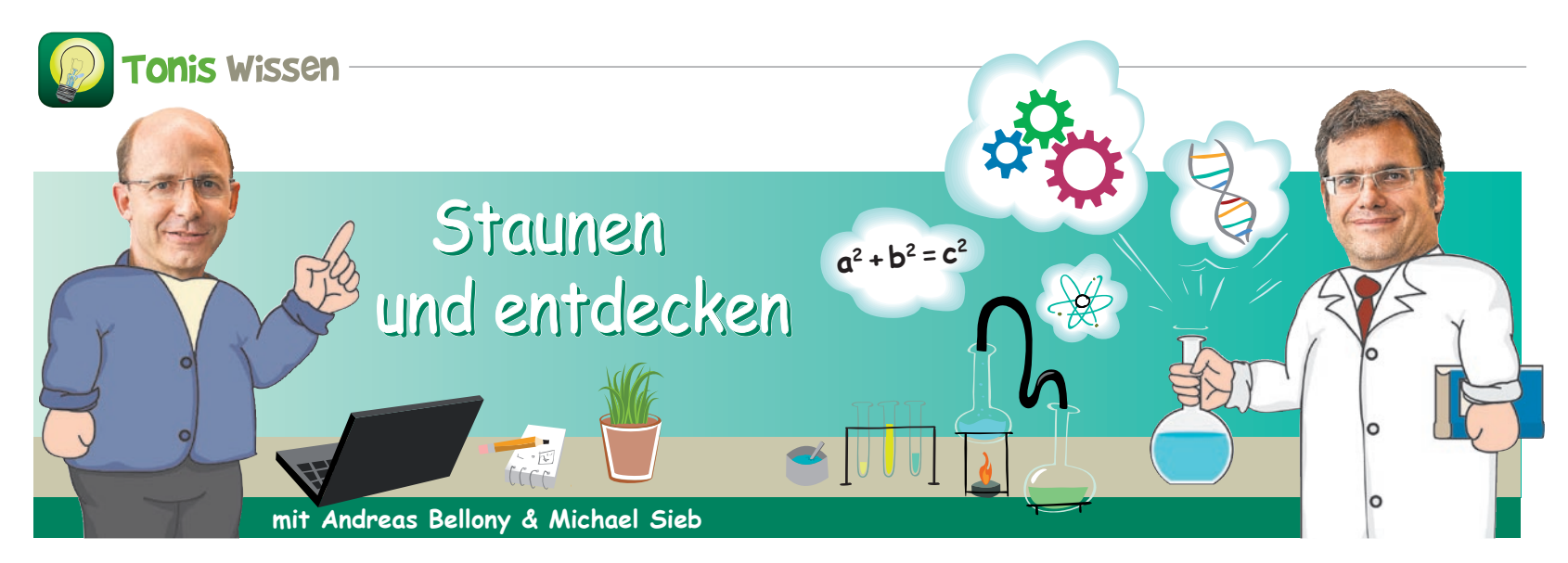

Endlich haben wir richtig tolle Exper-ten gefunden, die euch von jetzt an in der *Toni Times* nicht nur entgegenlächeln. Ob es darum geht, zu erklären, warum Pflanzen wachsen oder warum ein Luftballon von A nach B fliegt, die beiden wissen zu allen technischen,

mathematischen und physikalischen Themen die richtige Antwort und können dies auch super erklären. Andreas Bellony ist Lehrer an der Neuen Mittelschule in Telfs Weissenbach. Michael Sieb ist Techniker, Wissenschafter und Arzt und hat auch schon den Ti-

roler Innovationspreis gewonnen. In der ersten Folge unserer neuen Serie geht es darum, wie man leuchtende Lichtspuren zaubert. "Light writing" ist eine spezielle Form der Nachtfotografie, mit der du mit Licht malen kannst. *(Brigitte Warenski)*

## In der Dunkelheit kannst du mit Licht malen

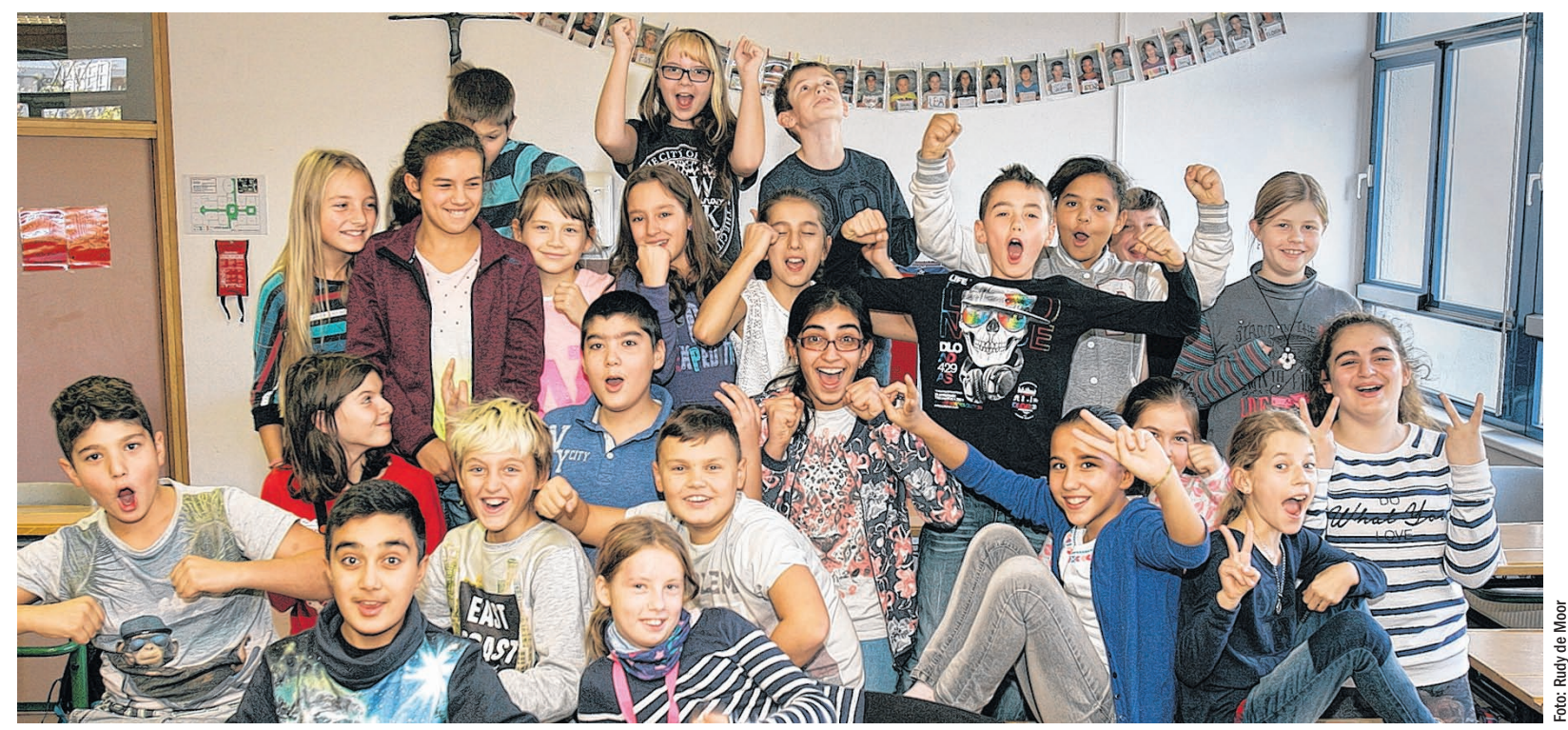

Hier sieht man, dass Lernen Spaß machen kann. Die Mädchen und Buben der 1b der Neuen Mittelschule Telfs Weissenbach haben sich bereiterklärt, bei den Experimenten zu helfen und sich dabei auch fotografieren zu lassen. Dafür sagen wir Danke!

**Tonis Wissen** 

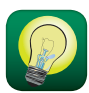

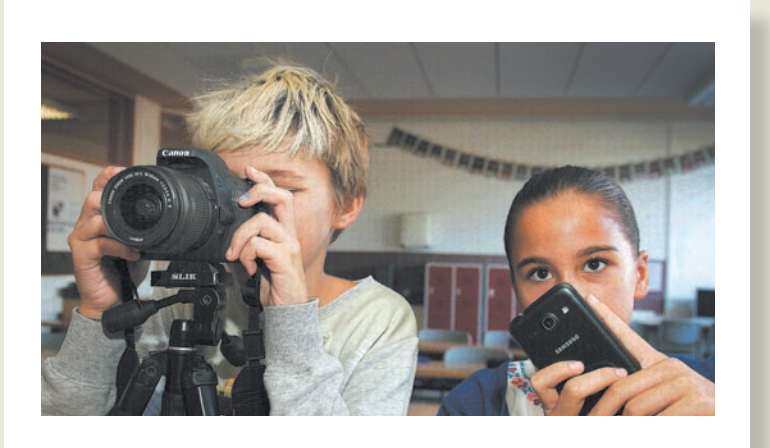

## 1Das brauchst du

Am besten geht es mit einem Fotoapparat, für ein Handy oder Tablet braucht es meistens noch eine App zur Langzeitbelichtung. Zum Schreiben nehmt ihr eine Taschenlampe, kleine LED-Lampe oder einen Sternspritzer. Damit es klappt, sollte der Raum abgedunkelt sein oder ihr fotografiert draußen, wenn es dunkel wird, zusätzlich ist dunkle Kleidung hilfreich.

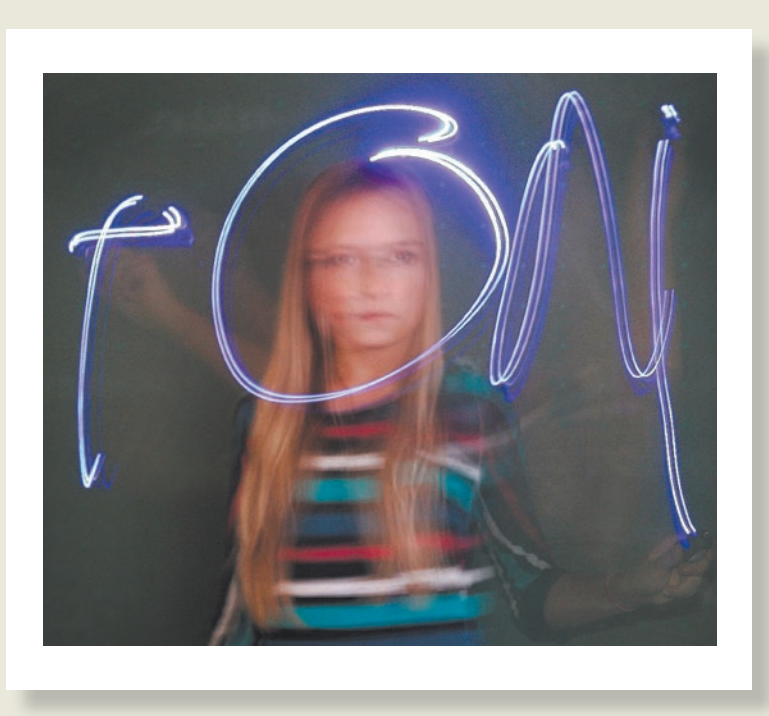

## 2Spiegelverkehrt schreiben

Montiert die Kamera auf ein Stativ oder stellt sie auf einen Sessel. Die Belichtungszeit sollte 30 Sekunden oder mehr betragen. Stellt euch in einiger Entfernung zur Kamera auf und schreibt oder zeichnet mit der Lampe in die Luft. Auf dem Foto erscheint eure Leuchtschrift spiegelverkehrt, also entweder spiegelverkehrt schreiben, damit es lesbar ist, oder anschließend am Computer das Bild spiegeln. Beim Start und Stopp die Lampe ein-/ ausschalten oder mit der Hand abdecken.

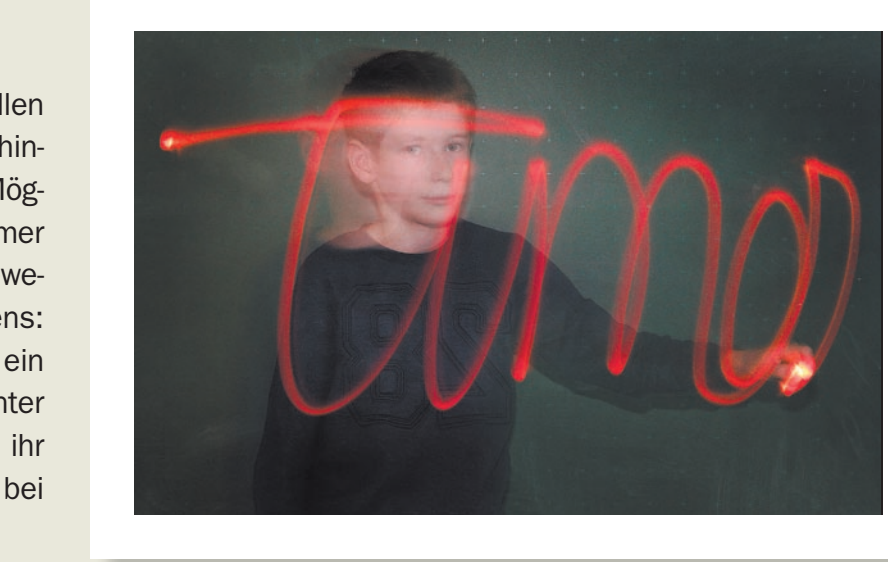

## 3So funktioniert es

Alle Lichtquellen hinterlassen einen hellen Punkt am Foto, wird die Lichtquelle bewegt, hinterlässt sie eine Spur. Probiert verschiedene Möglichkeiten aus, mit ein wenig Übung wird es immer besser klappen. Ihr selbst werdet durch die Bewegung unscharf oder sogar unsichtbar. Übrigens: So toll wie auf den Fotos klappt es nur, wenn ein Profifotograf wie beim *Toni-Times*-Shooting hinter der Kamera steht. Dasselbe Phänomen seht ihr übrigens auch bei Sternen. Sie hinterlassen bei sehr langen Belichtungen Sternspuren.

Fotos: Rudy de Moor